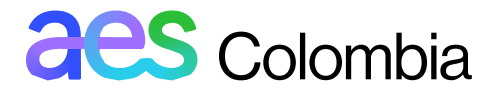

#### **Protocolo de seguridad a través de "HTTPS"**

En la barra de direcciones del navegador, se observa una conexión segura con el ícono en forma de candado del lado izquierdo de la dirección URL de<https://www.aescol.com/>

A través de los diferentes navegadores se puede constatar la seguridad en la conexión como se indica a continuación:

#### **1. Firefox**

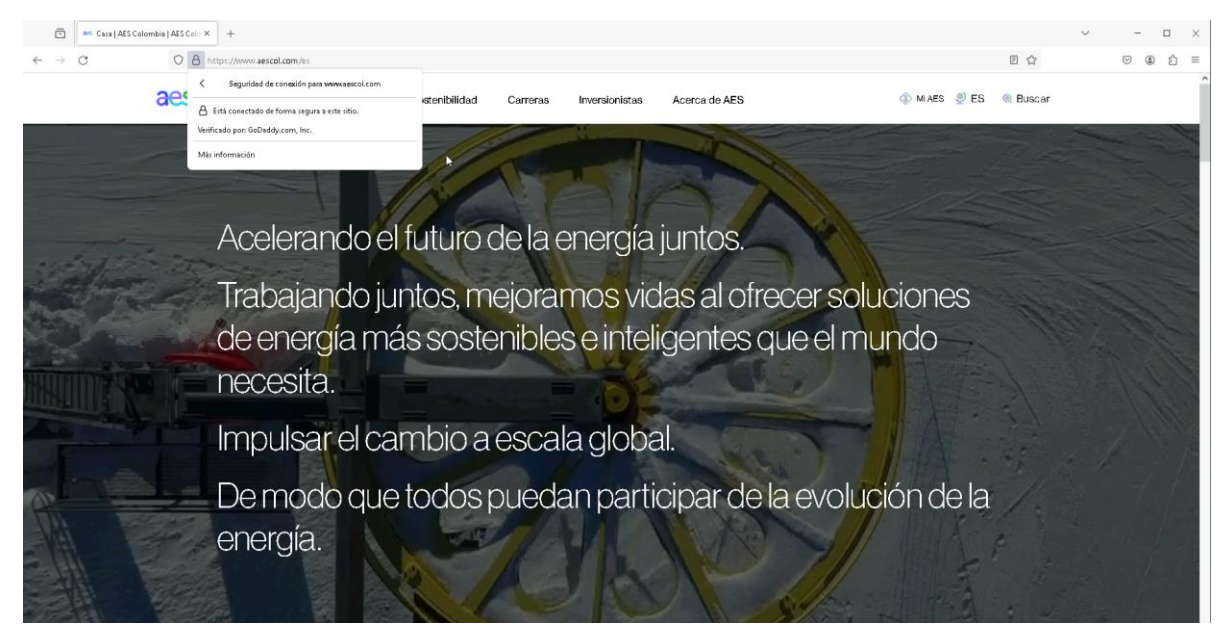

### **2. Google Chrome**

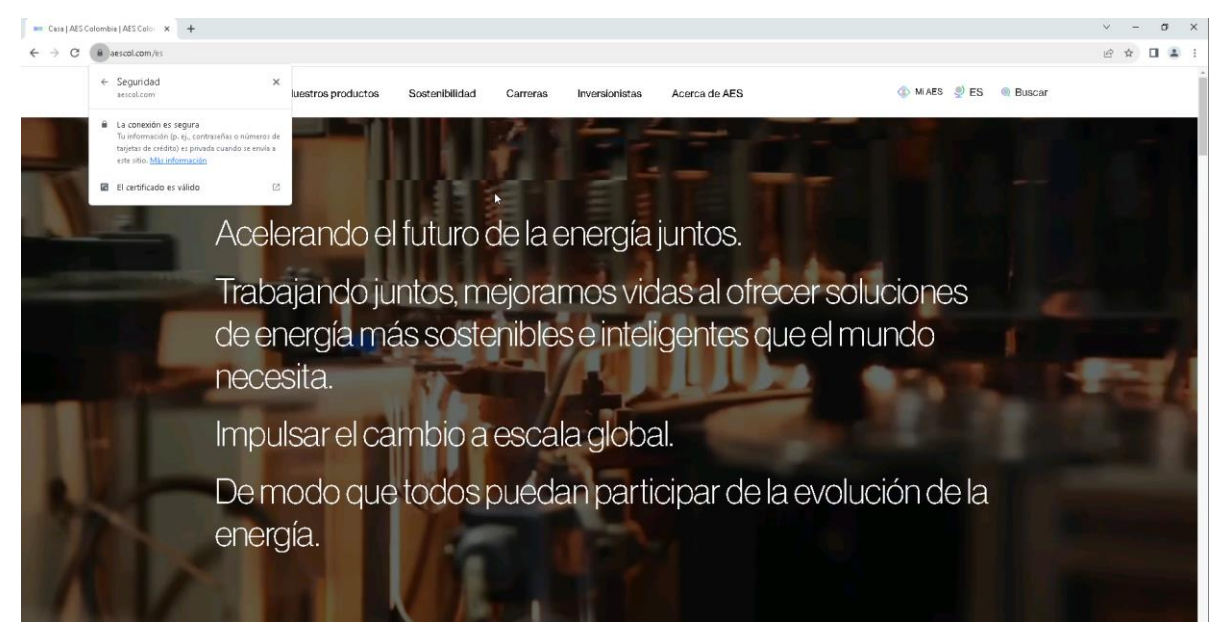

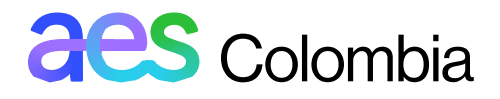

#### **3. Microsoft Edge**

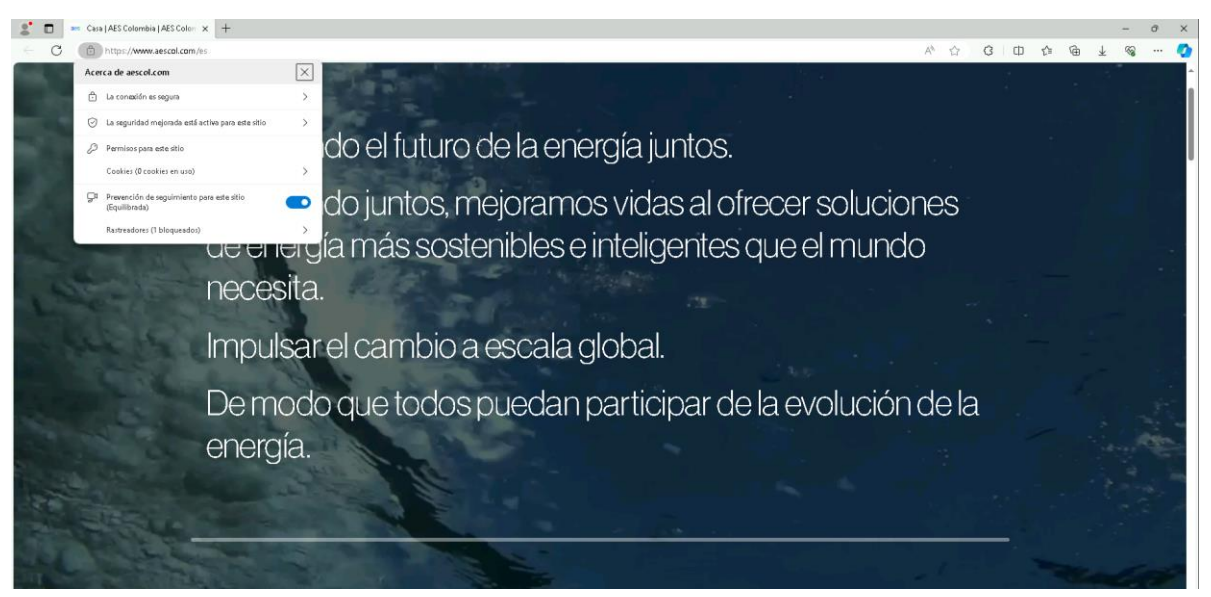

#### **4. Brave**

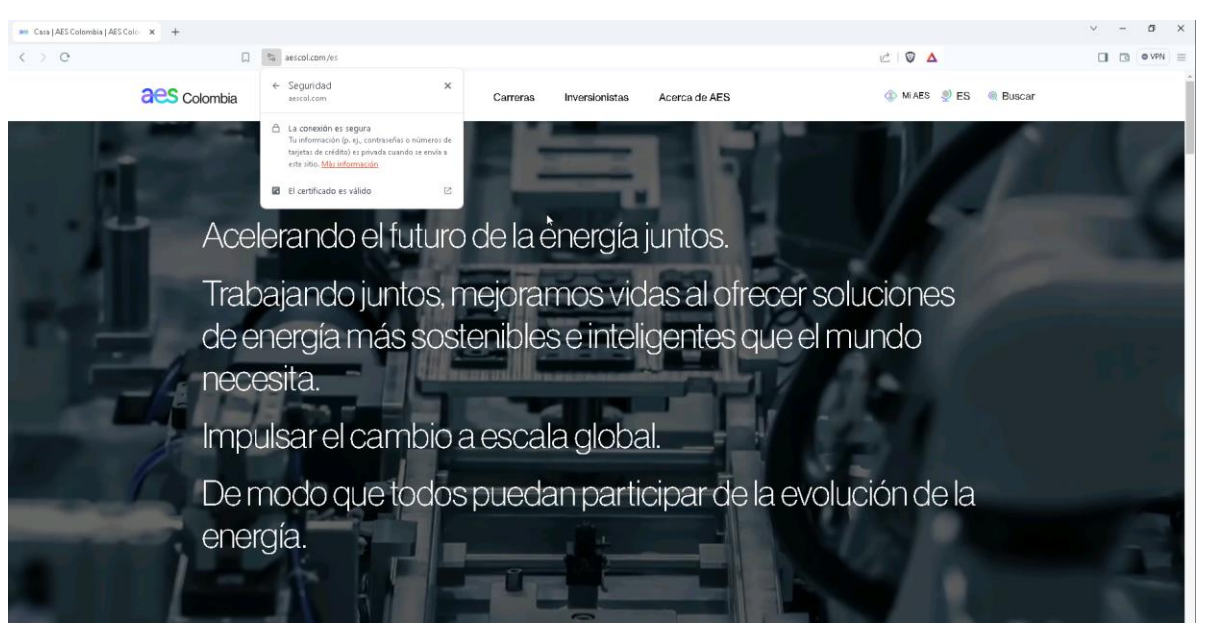

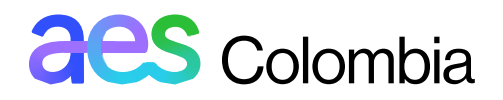

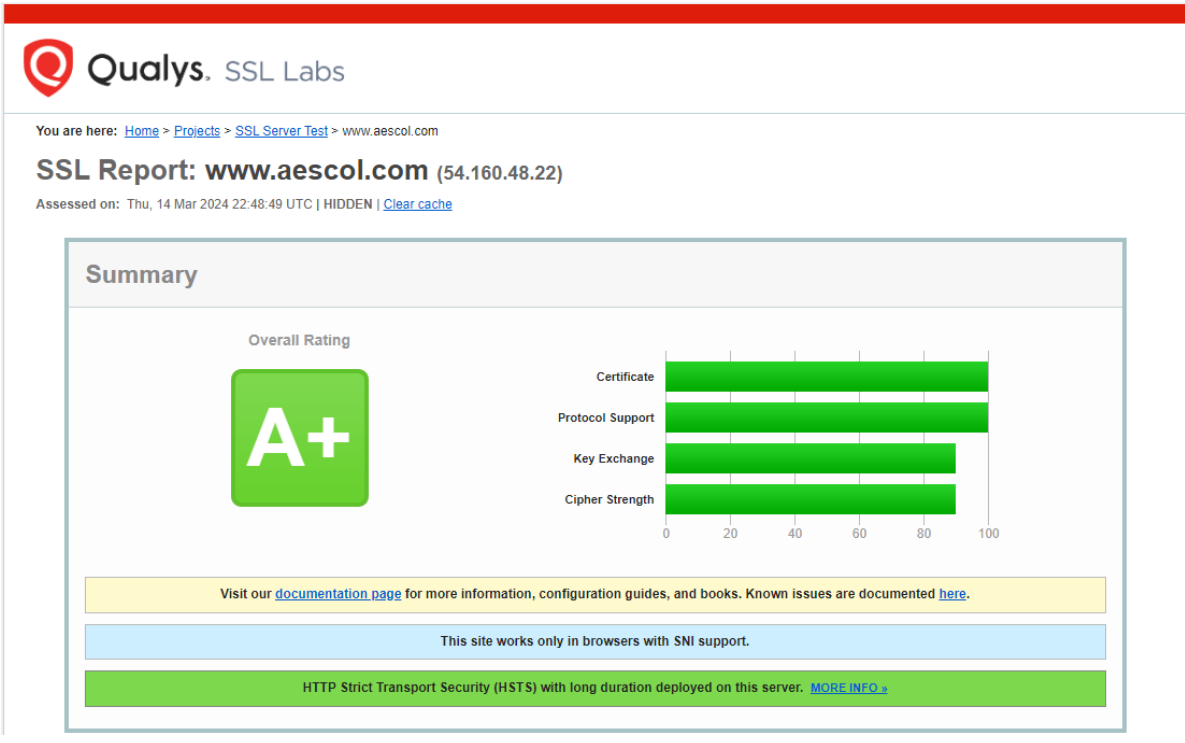

# **aes** Colombia

## Certificate #1: RSA 2048 bits (SHA256withRSA)

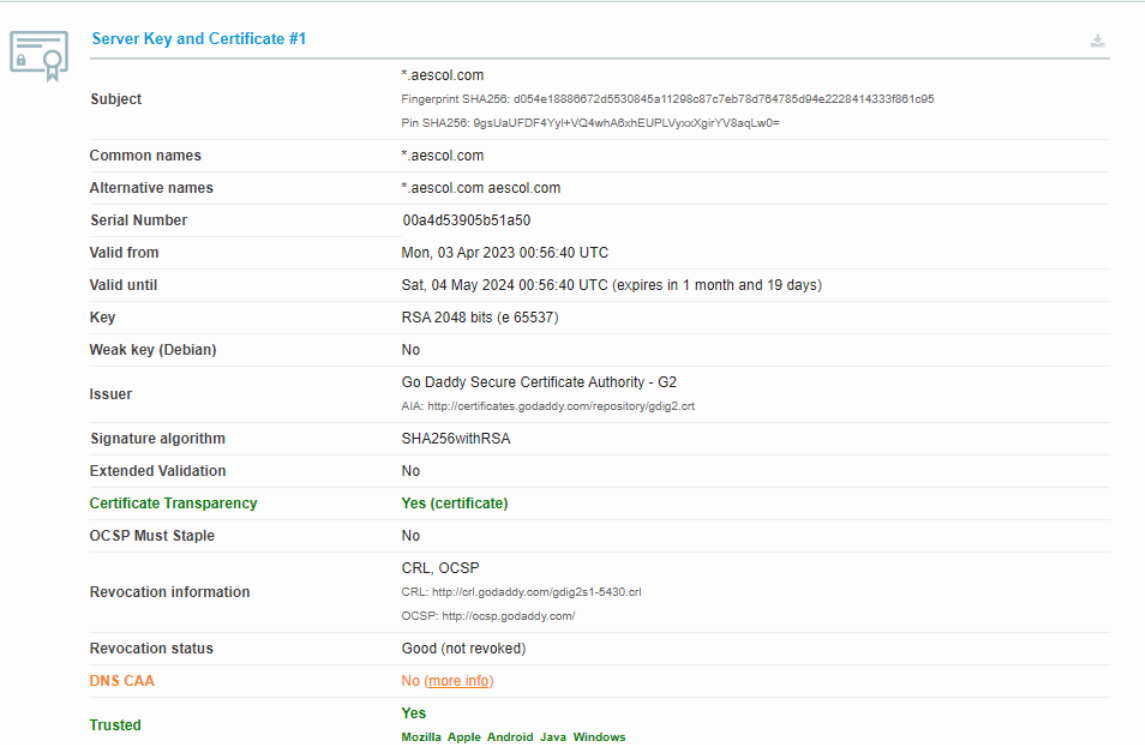

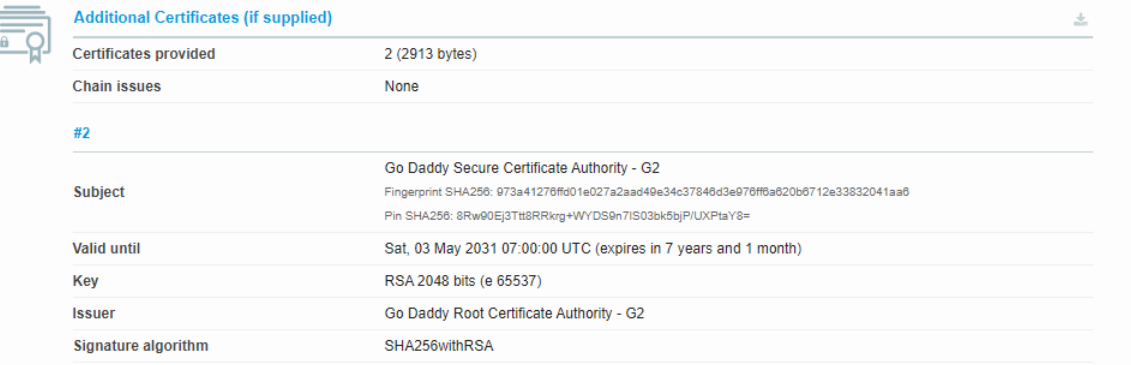

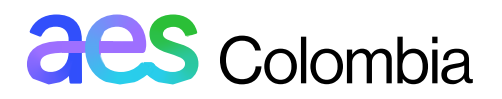

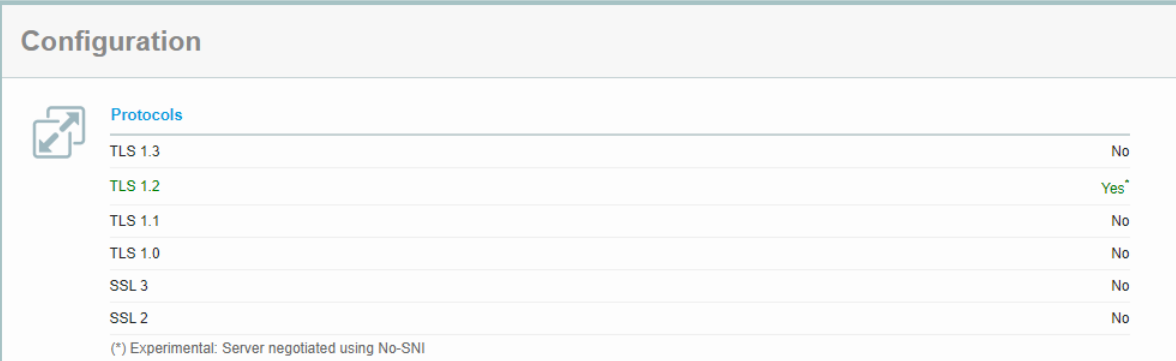